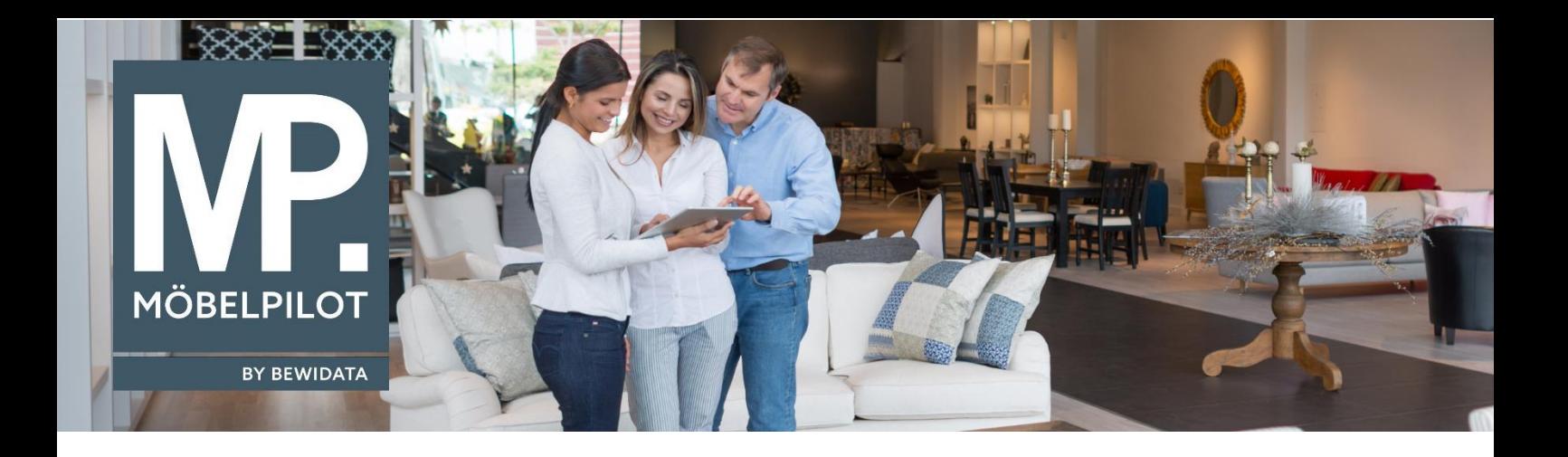

## **MÖBELPILOT**-Änderungshistorie (August 2023; Version 8.0)

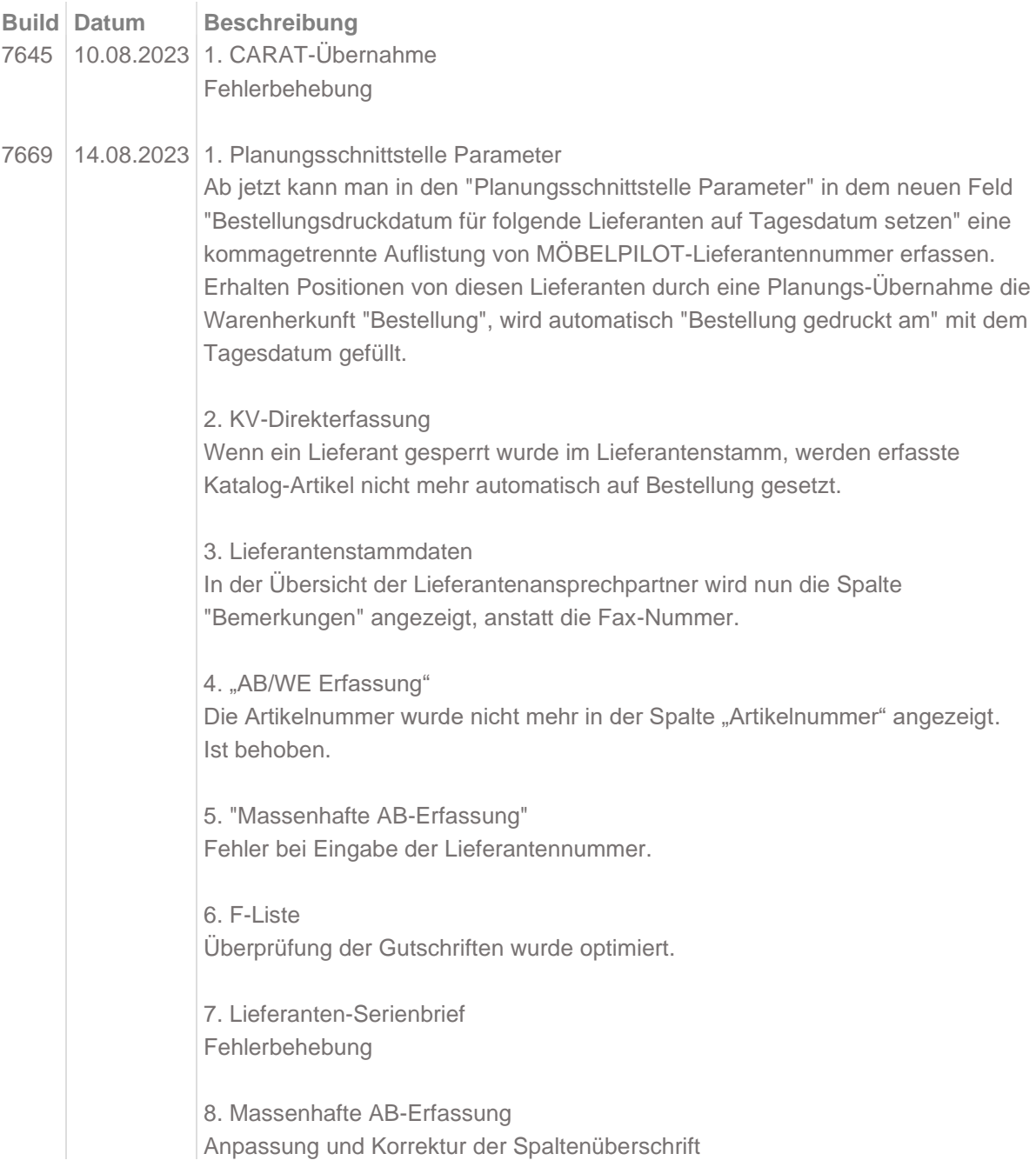

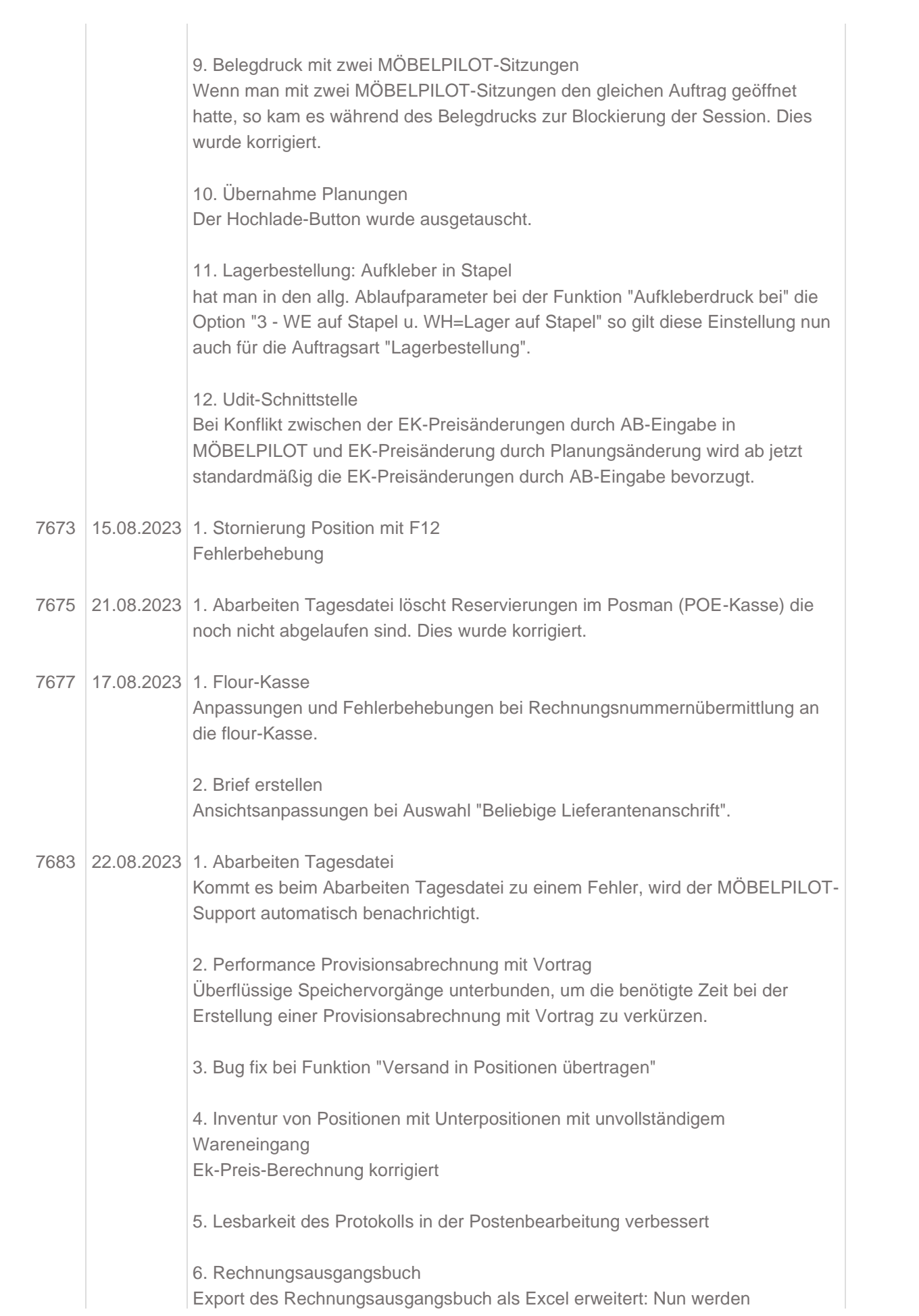

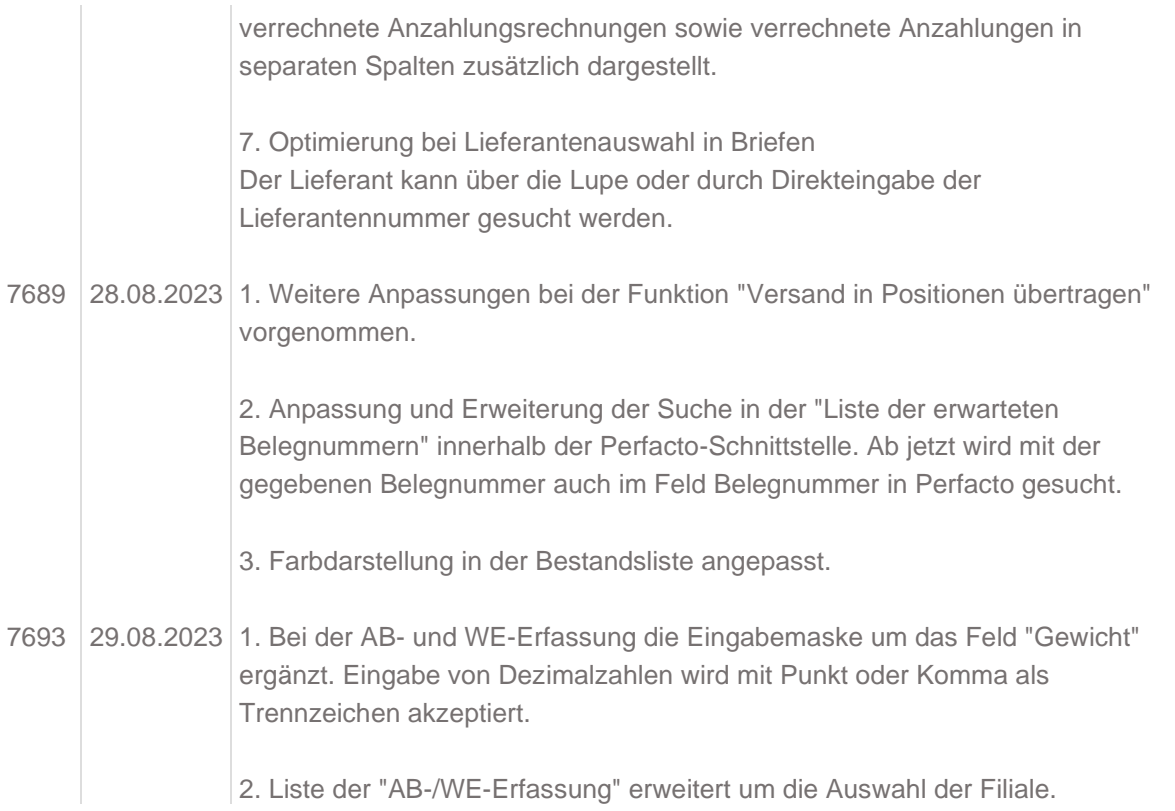